## Программа учёбы по теме **«ЦИФРОВОЕ ТЕЛЕВИДЕНИЕ. IP TV» 24.09-28.09.18Г.**

## **РАСПИСАНИЕ ЗАНЯТИЙ**

**1-й день 10.00 – 10.15 – Организационное собрание** 1-я пара\*: **10.00 - 11.30** Перерыв: 11.30 - 11.45 2-я пара: **11.45 – 13.15** Перерыв на обед: 13.15 – 14.00 3-я пара: **14.00 – 15.30** Перерыв: 15.30 – 15.45 4-я пара: **15.45 – 17.15** \* - Одна пара = 2 академических часа по 45 минут без перерыва.

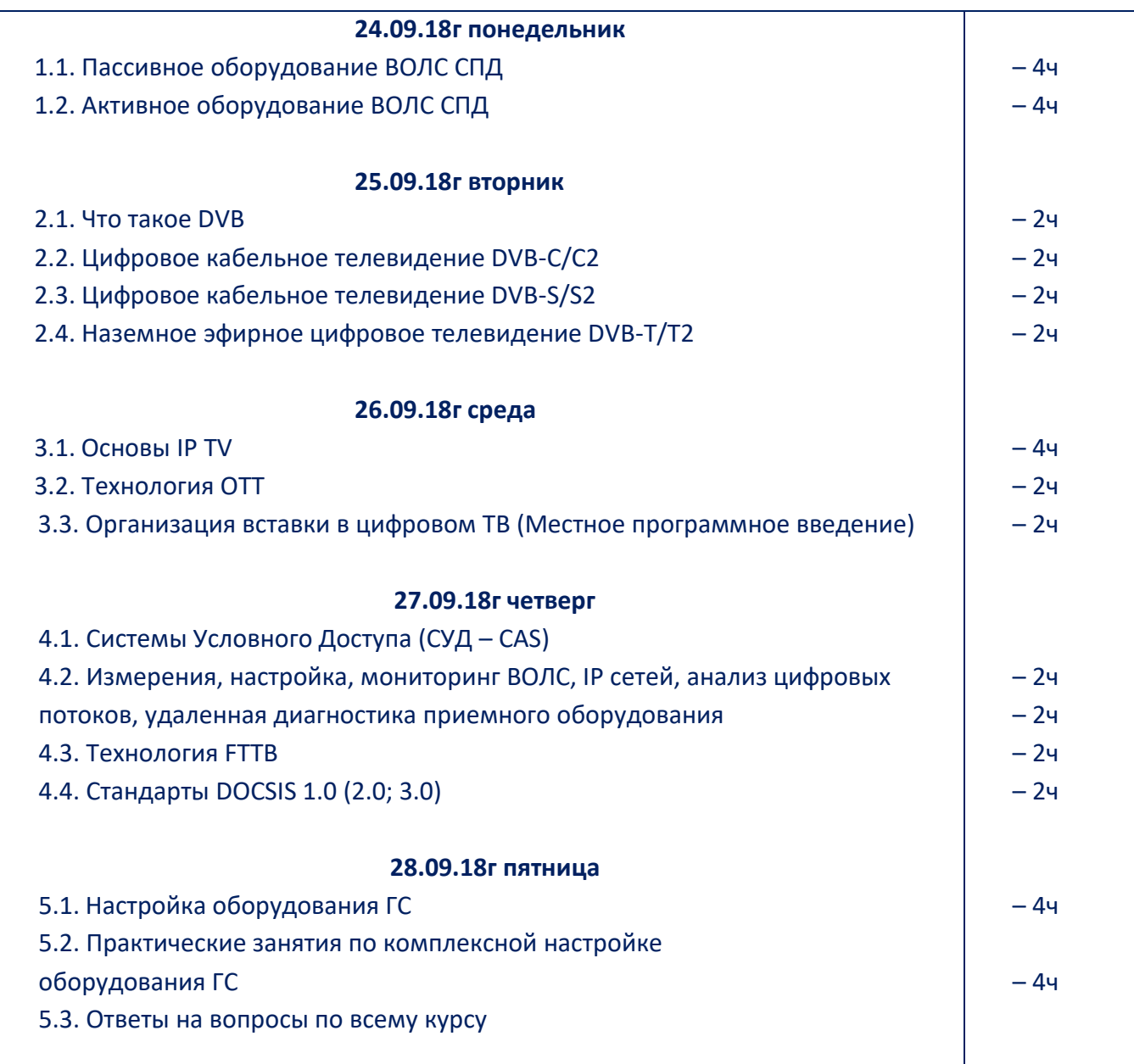